МИНИСТЕРСТВО ОБРАЗОВАНИЯ И НАУКИ РОССИЙСКОЙ ФЕДЕРАЦИИ Ф ЕДЕРАЛЬНОЕ ГОСУДАРСТВЕННОЕ АВТОНОМНОЕ ОБРАЗОВАТЕЛЬНОЕ УЧРЕЖДЕНИЕ ВЫСШЕГО ОБРАЗОВАНИЯ «Национальный исследовательский ядерный университет «МИФИ»

#### **Нововоронежский политехнический колледж –**

филиал федерального государственного автономного образовательного учреждения высшего образования «Национальный исследовательский ядерный университет «МИФИ»

### **(НВПК НИЯУ МИФИ)**

# **РАБОЧАЯ ПРОГРАММА**

# учебной дисциплины

# **ОО.09 Информатика**

для специальности

## **14.02.01 Атомные электрические станции и установки**

Нововоронеж 2021 г.

ОДОБРЕНА: Цикловой методической комиссией общеобразовательных дисциплин Протокол №  $\qquad$  от « $\qquad$  »  $\qquad$  2021 г. Председатель ЦМК \_\_\_\_\_\_\_\_\_\_\_\_\_\_\_ Т.Н. Захарова

УТВЕРЖДЕНА: Зам. директора по УВРиП \_\_\_\_\_\_\_\_\_Г.В. Калинкина  $\langle \langle \rangle \rangle$  2021 г.

Рабочая программа учебной дисциплины ОО.09 Информатика разработана на основе федерального государственного образовательного стандарта среднего общего образования, утвержденного приказом Министерства образования и науки Российской Федерации от 17 мая 2012 г. N 413 и примерной программой, рекомендованной Федеральным государственным автономным учреждением «Федеральный институт развития образования»(ФГАУ «ФИРО»), протокол № 3 от 21.06.2015 г. регистрационный номер рецензии 375 от 23 июля 2015 г.

Организация-разработчик: Нововоронежский политехнический колледж - филиал федерального государственного автономного образовательного учреждения высшего образования «Национальный исследовательский ядерный университет «МИФИ».

Разработчик: Захарова Т.Н., преподаватель высшей квалификационной категории

## **СОДЕРЖАНИЕ**

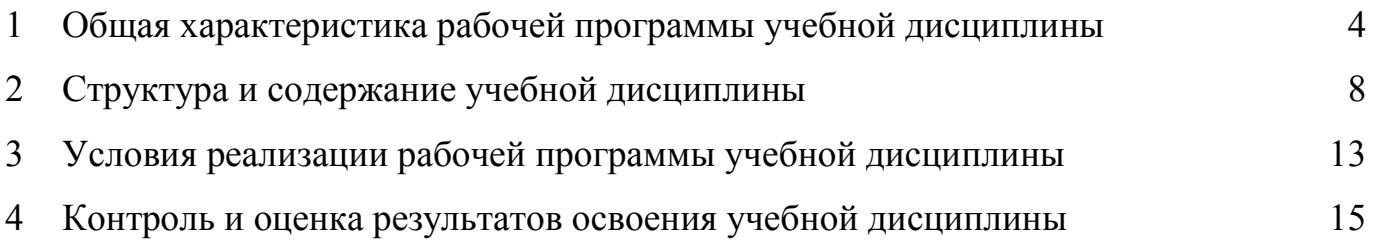

## **1 ОБЩАЯ ХАРАКТЕРИСТИКА РАБОЧЕЙ ПРОГРАММЫ УЧЕБНОЙ ДИСЦИПЛИНЫ ОО.09 ИНФОРМАТИКА**

## **1.1 Место дисциплины в структуре основной образовательной программы:**

Рабочая программа учебного предмета ОО.09 Информатика является частью общеобразовательного цикла программы подготовки специалистов среднего звена (далее ППСЗ) в соответствии с ФГОС по специальности СПО 14.02.01 Атомные электрические станции и установки и предусматривает изучение основных информационных процессов, средств информационных и коммуникационных технологий, технологий создания и преобразования информационных объектов.

#### **1.2 Цель и планируемые результаты освоения дисциплины**

Программа общеобразовательной учебной дисциплины ОО.09 Информатика предназначена для изучения информатики в профессиональных образовательных организациях, реализующих образовательную программу среднего общего образования в пределах освоения основной профессиональной образовательной программы СПО (ОПОП СПО) на базе основного общего образования при подготовке специалистов среднего звена.

Программа разработана на основе требований ФГОС среднего общего образования, предъявляемых к структуре, содержанию и результатам освоения учебной дисциплины ОО.09 Информатика в соответствии с Рекомендациями по организации получения среднего общего образования в пределах освоения образовательных программ среднего профессионального образования на базе основного общего образования с учетом требований федеральных государственных образовательных стандартов и получаемой специальности среднего профессионального образования (письмо Департамента государственной политики в сфере подготовки рабочих кадров и ДПО Минобрнауки России от 17.03.2015 № 06- 259).

Освоение содержания учебной дисциплины «Информатика» обеспечивает достижение студентами следующих **результатов:** 

4

#### • **личностных:**

− чувство гордости и уважения к истории развития и достижениям отечественной информатики в мировой индустрии информационных технологий;

− осознание своего места в информационном обществе;

− готовность и способность к самостоятельной и ответственной творческой деятельности с использованием информационно-коммуникационных технологий;

− умение использовать достижения современной информатики для повышения собственного интеллектуального развития в выбранной профессиональной деятельности, самостоятельно формировать новые для себя знания в профессиональной области, используя для этого доступные источники информации;

− умение выстраивать конструктивные взаимоотношения в командной работе по решению общих задач, в том числе с использованием современных средств сетевых коммуникаций;

умение управлять своей познавательной деятельностью, проводить самооценку уровня собственного интеллектуального развития, в том числе с использованием современных электронных образовательных ресурсов;

− умение выбирать грамотное поведение при использовании разнообразных средств информационно-коммуникационных технологий как в профессиональной деятельности, так и в быту;

#### • **метапредметных:**

− умение определять цели, составлять планы деятельности и определять средства, необходимые для их реализации;

− использование различных видов познавательной деятельности для решения информационных задач, применение основных методов познания (наблюдения, описания, измерения, эксперимента), для организации учебно-исследовательской и проектной деятельности с использованием информационно-коммуникационных технологий;

− использование различных информационных объектов, с которыми возникает необходимость сталкиваться в профессиональной сфере в изучении явлений и процессов;

5

использование различных источников информации, в том числе электронных библиотек, умение критически оценивать и интерпретировать информацию, получаемую из различных источников, в том числе из сети Интернет;

− умение анализировать и представлять информацию, данную в электронных форматах на компьютере в различных видах;

− умение использовать средства информационно-коммуникационных технологий в решении когнитивных, коммуникативных и организационных задач с соблюдением требований эргономики, техники безопасности, гигиены, ресурсосбережения, правовых и этических норм, норм информационной безопасности;

− умение публично представлять результаты собственного исследования, вести дискуссии, доступно и гармонично сочетая содержание и формы представляемой информации средствами информационных и коммуникационных технологий;

#### • **предметных:**

− сформированность представлений о роли информации и информационных процессов в окружающем мире;

− владение способами представления, хранения и обработки данных на компьютере;

− владение компьютерными средствами представления и анализа данных в электронных таблицах;

− сформированность представлений о базах данных и простейших средствах управления ими;

− сформированность представлений о компьютерно-математических моделях и необходимости анализа соответствия модели и моделируемого объекта (процесса);

− сформированность базовых навыков и умений по соблюдению требований техники безопасности, гигиены и ресурсосбережения при работе со средствами информатизации;

6

− понимание основ правовых аспектов использования компьютерных программ и прав доступа к глобальным информационным сервисам;

− применение на практике средств защиты информации от вредоносных программ, соблюдение правил личной безопасности и этики в работе с информацией и средствами коммуникаций в Интернете.

## **2 СТРУКТУРА И СОДЕРЖАНИЕ УЧЕБНОГО ПРЕДМЕТА**

## **2.1 Объем учебного предмета и виды учебной работы**

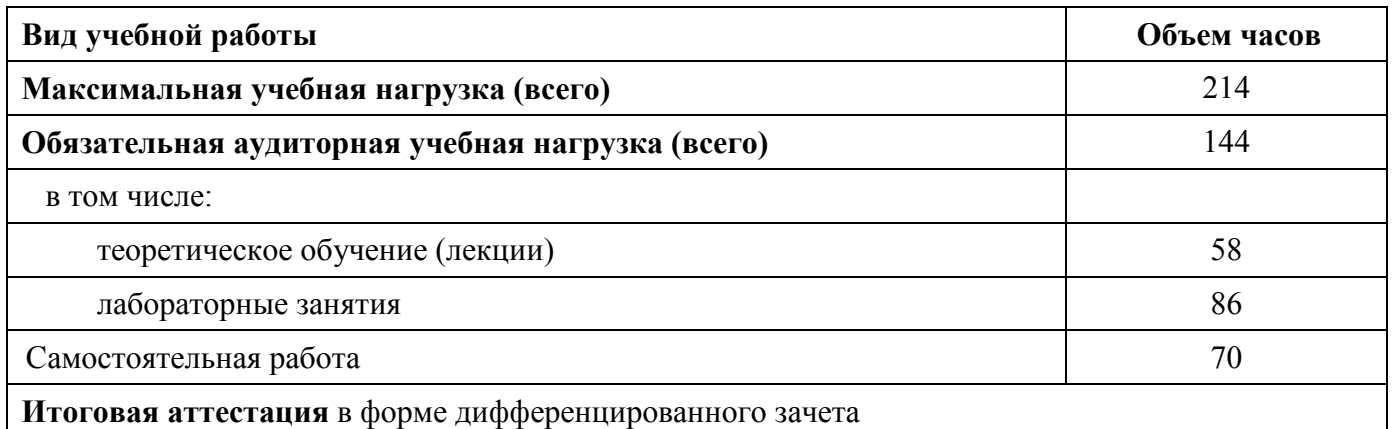

## **2.2. Тематический план и содержание учебной дисциплины**

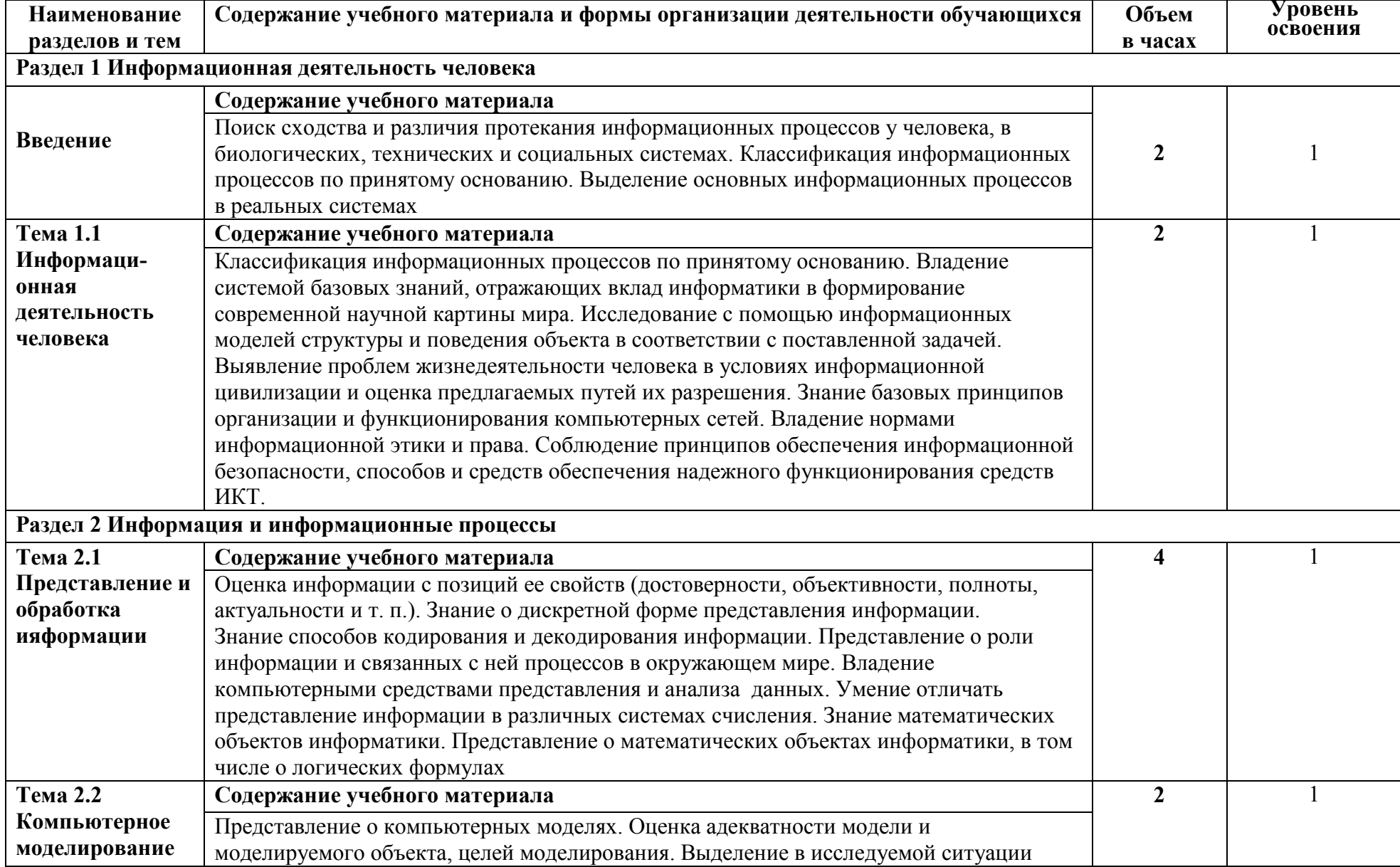

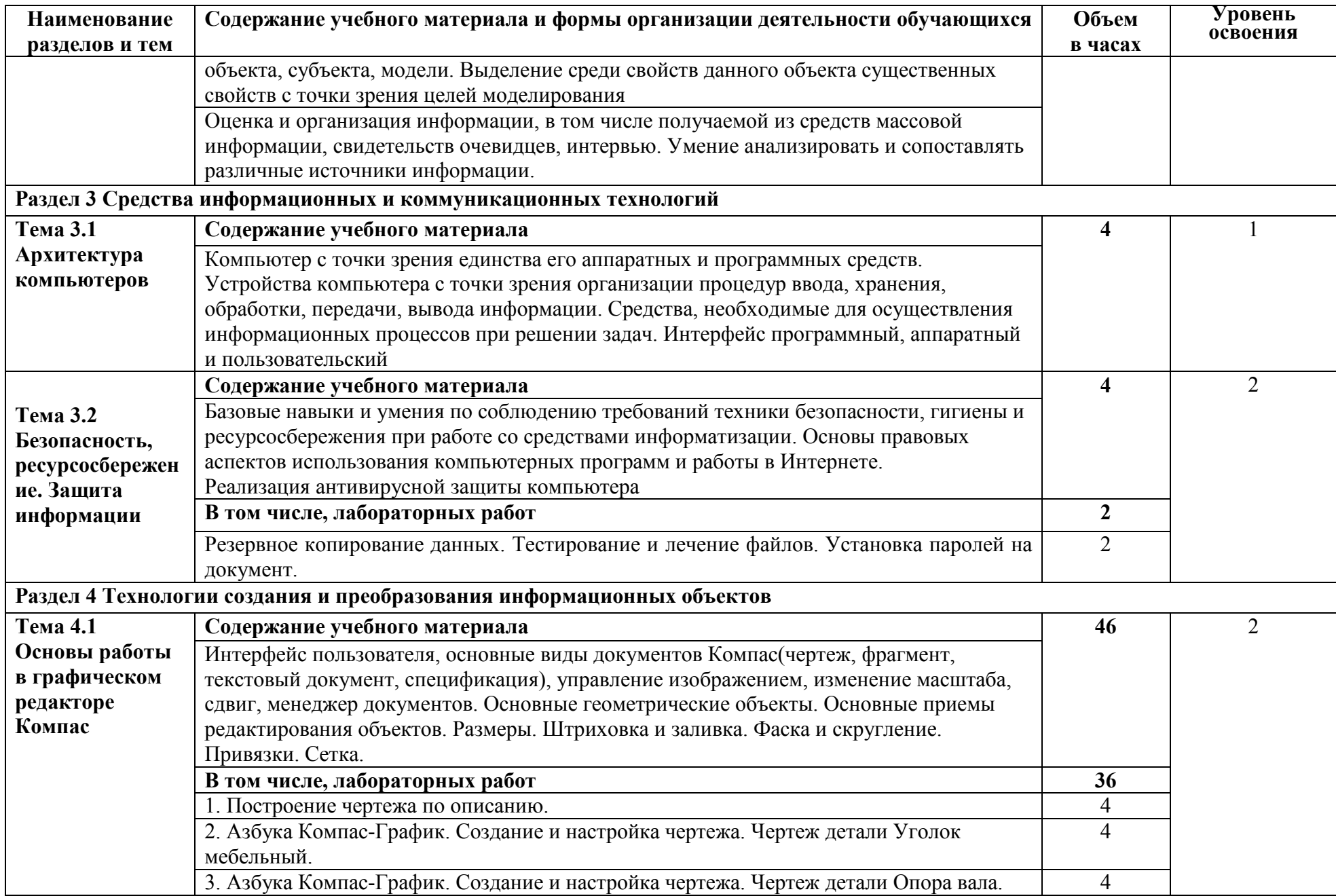

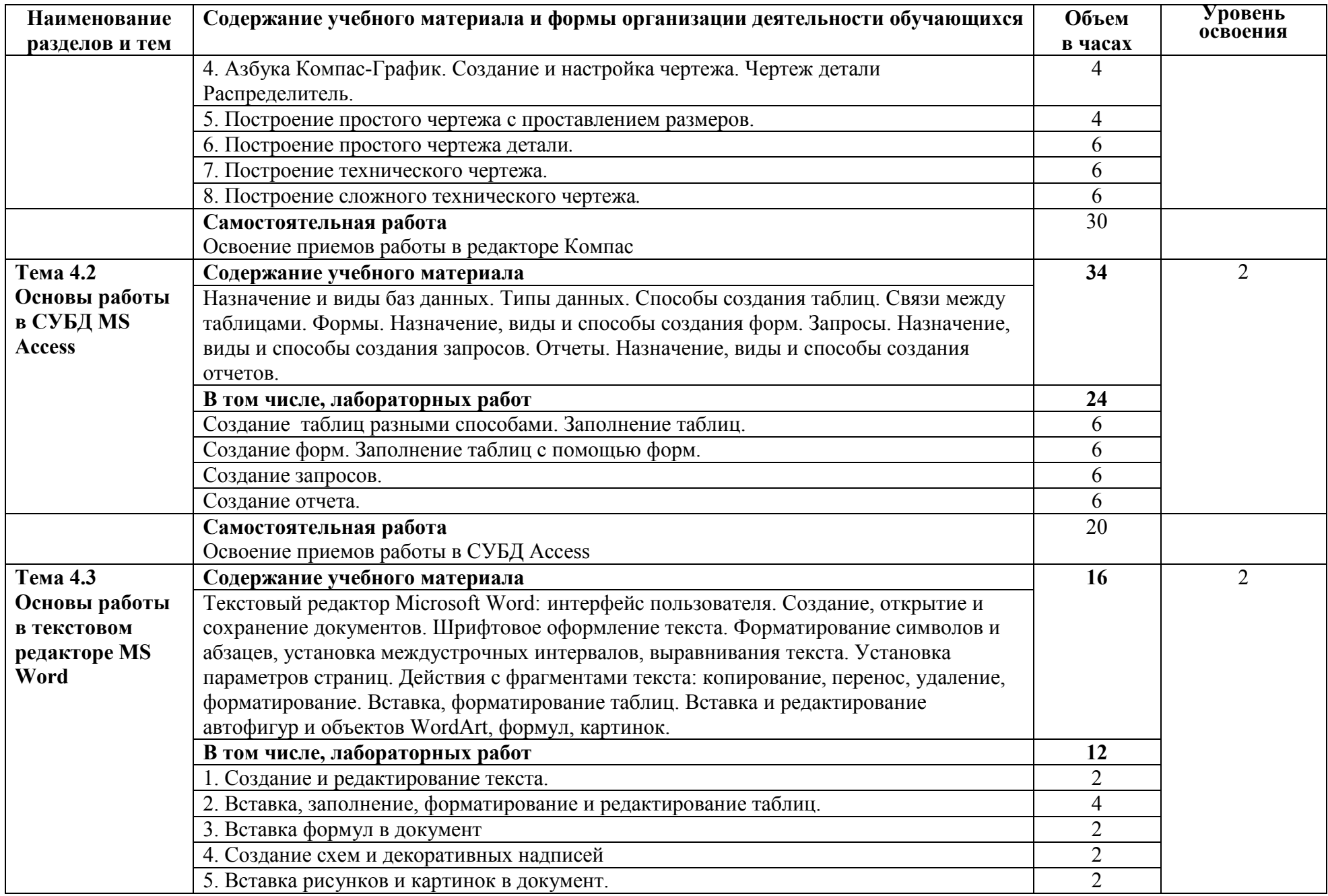

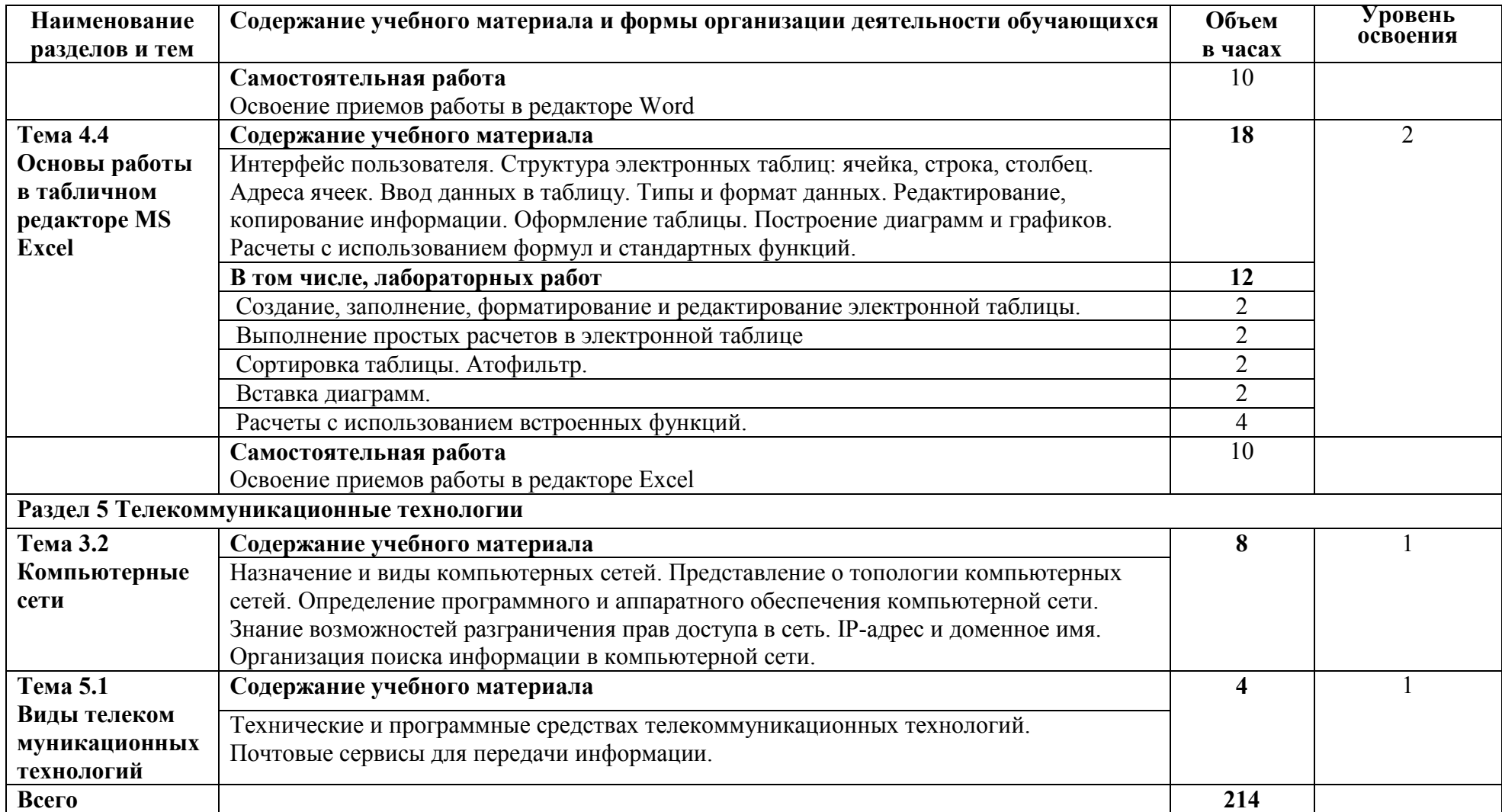

1. – ознакомительный (узнавание ранее изученных объектов, свойств); 2. – репродуктивный (выполнение деятельности по образцу, инструкции или под руководством)

3. – продуктивный (планирование и самостоятельное выполнение деятельности, решение проблемных задач)

### **3 УСЛОВИЯ РЕАЛИЗАЦИИ ПРОГРАММЫ ДИСЦИПЛИНЫ**

### **3.1 Требования к минимальному материально-техническому обеспечению**

В состав кабинета информатики входит лаборатория с лаборантской комнатой.

Помещение кабинета информатики должно удовлетворять требованиям санитарно-эпидемиологических правил и нормативов (СанПиН 2.4.2 № 178-02) и быть оснащено типовым оборудованием, указанным в настоящих требованиях, в том числе специализированной учебной мебелью и средствами обучения, достаточными для выполнения требований к уровню подготовки обучающихся.

Оборудование кабинета:

- посадочные места по количеству обучающихся;

- рабочее место преподавателя;

- методические материалы по организации и проведению лабораторных работ.

Технические средства обучения:

- многофункциональный комплекс преподавателя (компьютер, принтер на рабочем месте педагога, сканер на рабочем месте педагога, копировальный аппарат, гарнитура, веб-камера, проектор и экран);

- компьютеры на рабочих местах с системным программным обеспечением (для операционной системы Windows), прикладным программным обеспечением по каждой теме программы учебной дисциплины «Информатика»;

### **3.2 Информационное обеспечение обучения**

Перечень рекомендуемых учебных изданий, Интернет-ресурсов, дополнительной литературы

### **3.2.1 Печатные издания**

1. Элькин В.Д. МАТЕМАТИКА И ИНФОРМАТИКА. Учебник и практикум для СПО, М., Юрайт, 2021– 402 с.

2. Электронный справочник Компас.

3. Википедия.

4. Азбука Компас-3D

5. Гаврилов, М. В. Информатика и информационные технологии : учебник для среднего профессионального образования / М. В. Гаврилов, В. А. Климов. — 4-е изд., перераб. и доп. — Москва : Издательство Юрайт, 2021. — 383 с.

### **3.2.2 Электронные издания (электронные ресурсы)**

- 1. https://ru.wikipedia.org/wiki/Вычислительная сеть
- 2. http://net.e-publish.ru/p216aa1.html
- 3. www.fcior.edu.ru (Федеральный центр информационно-образовательных ресурсов — ФЦИОР).
- 4. www.school-collection.edu.ru (Единая коллекция цифровых образовательных ресурсов).
- 5. www. intuit. ru/studies/courses (Открытые интернет-курсы «Интуит» по курсу «Информа-тика»).
- 6. www. lms. iite. unesco. org (Открытые электронные курсы «ИИТО ЮНЕСКО» по информа-ционным технологиям).
- 7. http://ru. iite. unesco. org/publications (Открытая электронная библиотека «ИИТО ЮНЕСКО» по ИКТ в образовании).
- 8. www.ict.edu.ru (портал «Информационно-коммуникационные технологии в образовании»).
- 9. www.digital-edu.ru (Справочник образовательных ресурсов «Портал цифрового образования»).
- 10. www.window.edu.ru (Единое окно доступа к образовательным ресурсам Российской Федерации).
- 11. www.freeschool.altlinux.ru (портал Свободного программного обеспечения).
- 12. www.books.altlinux.ru/altlibrary/openoffice (электронная книга «ОpenOffice. org: Теория и практика»).

# **4 КОНТРОЛЬ И ОЦЕНКА РЕЗУЛЬТАТОВ ОСВОЕНИЯ ДИСЦИПЛИНЫ**

Контроль и оценка результатов освоения дисциплины осуществляется преподавателем в процессе проведения практических занятий и лабораторных работ, тестирования, а также выполнения обучающимися индивидуальных заданий, проектов, исследований.

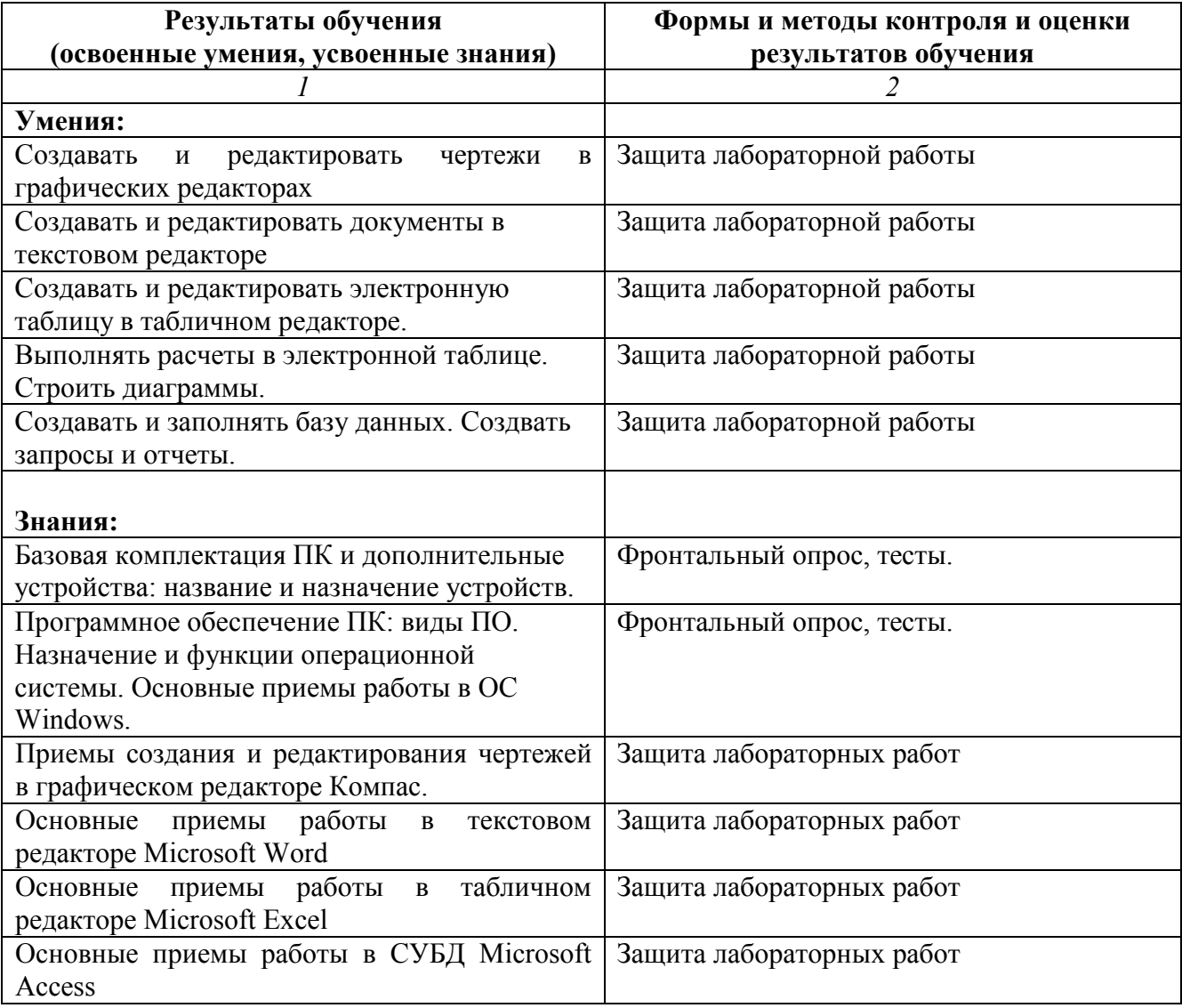